# **Scenariusz zajęć komputerowych**

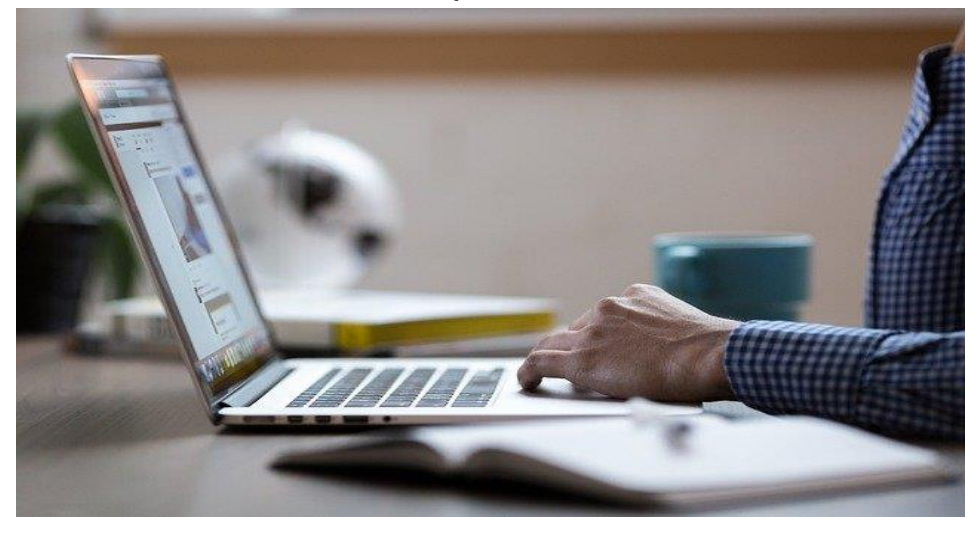

**Fot. [Stocksnap,](https://pixabay.com/pl/users/stocksnap-894430/) [Creative Commons Zero](https://pixabay.com/pl/service/license/)**

# **1. PLANOWANIE**

- **a)** Zajęcia zaplanowane dla seniorzy w wieku 55 +, liczba uczestników 8 osób
- **b)** Cel zajęć nauka podstaw obsługi komputera i internetu dla osób które nie mają z nim styczności
- **c)** Miejsce zajęć– sala komputerowa biblioteki
- **d)** Termin zajęć 2 razy w tygodniu w godzinach popołudniowych, w sumie 10 spotkań warsztatowych
- **e)** główny cel warsztatu: Nauka podstaw obsługi komputera i internetu
- **f)** cele szczegółowe warsztatu:
- nauka włączania/wyłączania komputera
- obsługa myszki i klawiatury
- nauka korzystania z worda
- nauka drukowania
- ogólne informacje na temat internetu
- poruszanie się po internecie
- założenie konta mailowego i nauka z jego korzystania
- media społecznościowe

# **2. PRZEBIEG**

#### WSTĘP – 10 minut

- *- powitanie uczestników, przedstawienie prowadzącego warsztaty*
- *- przedstawienie się uczestników*
- *- krótkie dopytanie o stan wiedzy uczestników*
- *- ogólne przedstawienie programu warsztatów*

Edyta Krzyścin (licencja CC BY)

## ROZWINIĘCIE – 60 minut

METODY I MATERIAŁY: laptopy, drukarka, papier do drukowania, darmowy program do nauki obsługi myszki, program typu word, łączenie teorii z praktyką

Link do nauki panowania nad myszką on-line:

[https://ms-my.facebook.com/eduGryGWO/videos/nauka-obs%C5%82ugi-myszki](https://ms-my.facebook.com/eduGryGWO/videos/nauka-obs%C5%82ugi-myszki-komputerowej-z-edugr%C4%85-informatyka/552425279082098/)[komputerowej-z-edugr%C4%85-informatyka/552425279082098/](https://ms-my.facebook.com/eduGryGWO/videos/nauka-obs%C5%82ugi-myszki-komputerowej-z-edugr%C4%85-informatyka/552425279082098/)

PRZEBIEG PIERWSZYCH ZAJĘC:

- *- przydzielenie osób do laptopów*
- *- wyjaśnienie ogólnych zasad korzystania z komputera*
- *- pokazanie jak włączyć komputer*
- *- wyjaśnienie jak działa program do nauki obsługi myszy i praktyczne ćwiczenia*
- *- nauka wyłączania komputera*

## ZAKOŃCZENIE – 10minut

METODY I MATERIAŁY: pogadanka

PRZEBIEG:

- *- podsumowanie pierwszych zajęć*
- *- zapytanie o to czy wszystko jasne*
- *- zapowiedź co będzie robione na następnych zajęciach:*

[Darmowy program do nauki pisania na komputerze](https://download.komputerswiat.pl/edukacja-i-nauka/nauka-pisania-na-klawiaturze/literka)

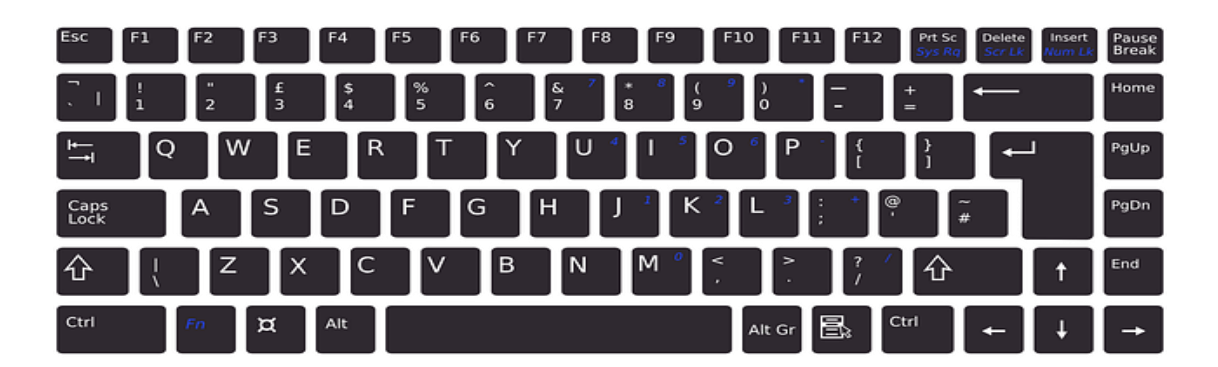